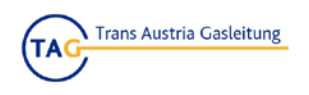

## **User manual for the use of TAG GmbH's Fall-back Platform**

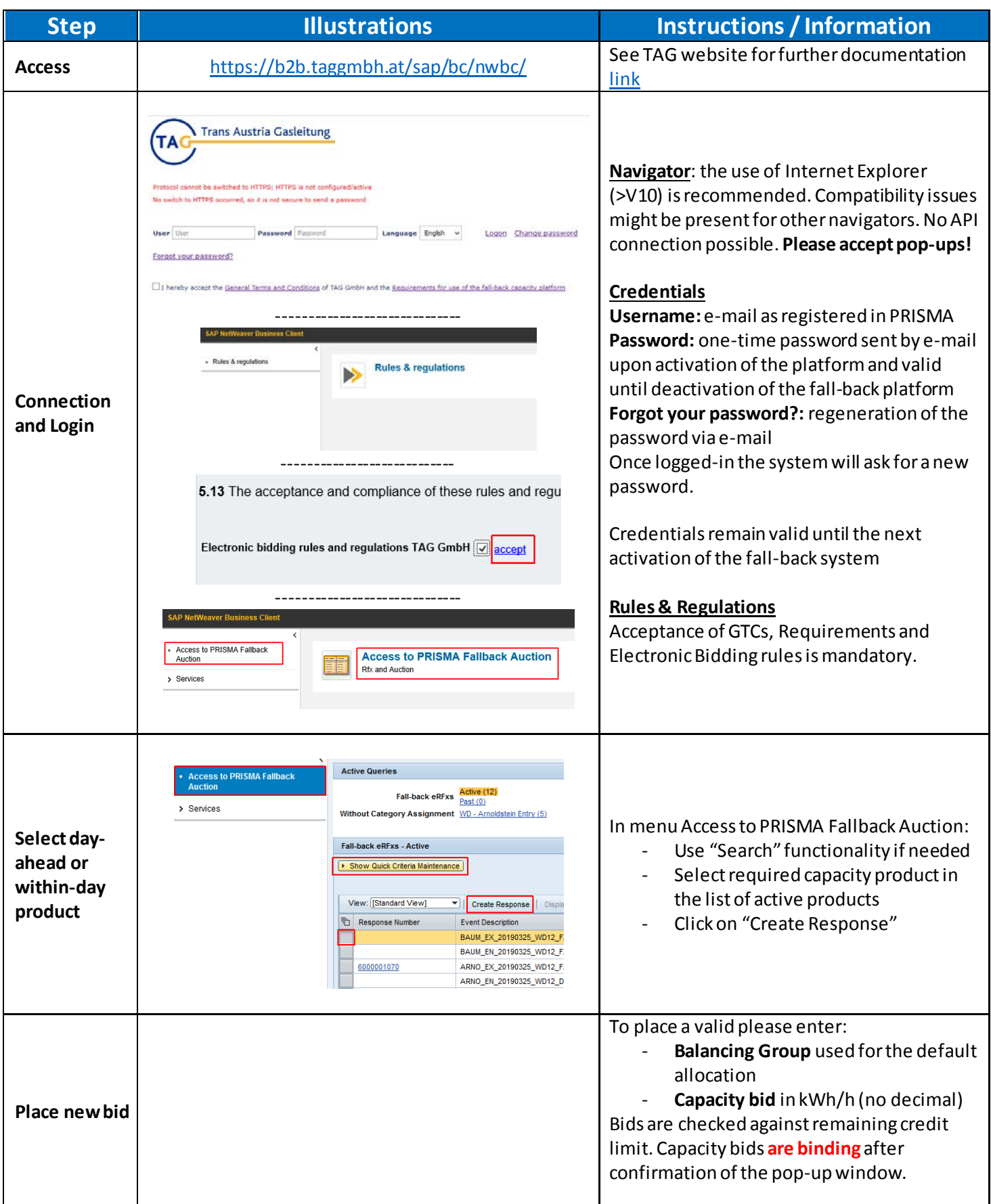

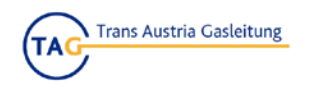

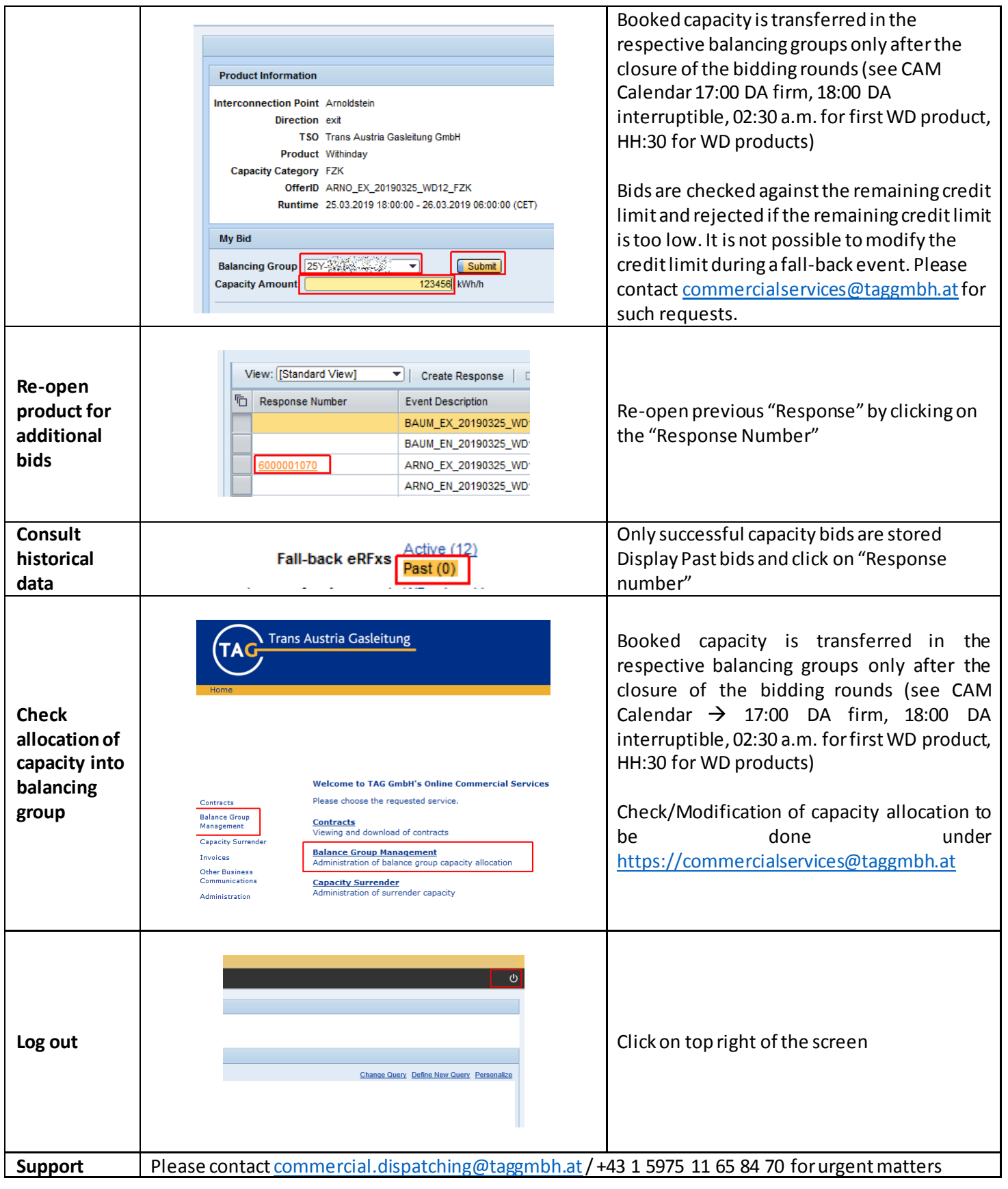